# **betnacional baixar aplicativo**

- 1. betnacional baixar aplicativo
- 2. betnacional baixar aplicativo :mbbs cbet
- 3. betnacional baixar aplicativo :aposta ufc

# **betnacional baixar aplicativo**

#### Resumo:

**betnacional baixar aplicativo : Mais para jogar, mais para ganhar! Faça um depósito em calslivesteam.org e receba um bônus exclusivo para ampliar sua diversão!**  contente:

# **betnacional baixar aplicativo**

O jogo Aviator, disponível no site Betnacional, é um exciting e divertido jogo de azar que pode trazer lucros significativos.

## **betnacional baixar aplicativo**

- 1. Acesse o site Betnacional e faça login ou cadastre-se, se ainda não tiver uma conta.
- 2. Navegue até a seção de casino e abra o jogo Aviator.
- 3. Escolha um valor de aposta e aguarde o avião decolar.
- 4. Clique em betnacional baixar aplicativo "Cash Out" antes do avião desaparecer para encerrar a aposta e obter seus lucros.

## **O que afeta meus lucros Aviator?**

A quantia de dinheiro que você ganha depende de duas variáveis:

- Valor da aposta:
- Quantos mais dinheiro você apostar, maiores serão seus potenciais lucros.
- Multiplicador de hora de Cash Out:
- Quantos mais tempo o avião ficar em betnacional baixar aplicativo voo antes do encerramento, maior será o fator multiplicador aplicado ao seu dinheiro.

## **Dicas de jogo**

- **Padronize seu orçamento:** Decida de antemão quantos recursos quer dedicar ao jogo e não os exceda.
- **Observação:** Não se distraia enquanto o jogo estiver em betnacional baixar aplicativo andamento e preste atenção ao comportamento do multiplicador do hora do Cash Out, a fim de obter lucros consistentes.
- **Selecione as horas de maior demanda:** Isso aumentará suas chances de obter uma ●quantidade maior de lucros, pois mais dinheiro estará sendo posto em betnacional baixar aplicativo jogo.

## **Qual é a lógica por trás do jogo Aviator?**

O jogo Aviator requer precisão e bom senso para encerrar a aposta no momento perfeito, antes que o avião pouse, sendo basicamente isso a lógica por trás aposta dele.

[site de aposta jogo do bicho](https://www.dimen.com.br/site-de-aposta-jogo-do-bicho-2024-07-30-id-43946.html)

# **betnacional baixar aplicativo**

Aqui está a exposição sobre como funciona o bônus da Betnacional.

- O bônus da Betnacional é uma promoção que oferece um desconto 10% no valor do aposta para os jogadores e apóstarem não existe nenhum site na betnária.
- Para ganhar o bônus, é necessário aporar no mínimo R\$100,00 sem site da Betnacional.
- O desconto 10% será aplicado no valor da apostas, e oSaldo será creditado na conta do jogador.
- O bônus é vailido por 30 dias após à betnacional baixar aplicativo concessão.
- O bônus não é cumulativo com outros bonaparte.
- O bônus pode ser usado em betnacional baixar aplicativo qualquer jogo disponível no site da Betnacional.

## **betnacional baixar aplicativo**

#### **Aposta Valor da Aposta Desconto Saldo Creditado**

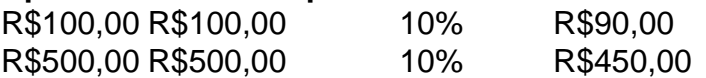

#### **Condições do bónus da Betnacional:**

- O bônus é vailido por 30 dias após à betnacional baixar aplicativo concessão.
- O bônus não é cumulativo com outros bonaparte.
- O bônus pode ser usado em betnacional baixar aplicativo qualquer jogo disponível no site da ●Betnacional.

# **betnacional baixar aplicativo :mbbs cbet**

O comentarista do artigo fornece instruções passo a passo sobre como baixar e instalar o aplicativo Betnacional atualizado em betnacional baixar aplicativo dispositivos Android e iOS. Ele também destaca os benefícios de usar o aplicativo, como apostas ao vivo, uma ampla variedade de opções de jogos e conveniência. Além disso, o artigo aborda os requisitos do sistema e responde a perguntas frequentes sobre o aplicativo.

\*\*Comentário\*\*

Este artigo é um recurso valioso para usuários que desejam baixar e usar o aplicativo Betnacional. As instruções são claras e fáceis de seguir, e a inclusão de perguntas frequentes é útil para esclarecer quaisquer dúvidas que os usuários possam ter.

\*\*Dicas adicionais\*\*

\* Lembre aos leitores que as apostas esportivas podem ser viciantes e que é importante jogar com responsabilidade.

O Aviator do Betnacional é um jogo emocionante que atrai cada vez mais jogadores online. No entanto, como qualquer outro jogo, é importante jogar de forma responsável. Neste artigo, você vai aprender como funciona o jogo Aviador do Bet nacional e algumas dicas para aumentar suas chances de ganhar.

Como começar a jogar no Aviator do Betnacional

A primeira etapa é fazer betnacional baixar aplicativo aposta. Inicie com apuestas pequenas e aumente gradativamente betnacional baixar aplicativo aposta ao longo do jogo. No início, é ideal obter familiaridade com o jogo e betnacional baixar aplicativo mecânica antes de investir grandes quantias de dinheiro.

Pratique com as opções grátis

O Betnacional oferece opções gratuitas para praticar betnacional baixar aplicativo sorte.

Aproveite para melhorar betnacional baixar aplicativo estratégia e entender como funciona o jogo antes de fazer betnacional baixar aplicativo primeira aposta.

# **betnacional baixar aplicativo :aposta ufc**

Author: calslivesteam.org Subject: betnacional baixar aplicativo Keywords: betnacional baixar aplicativo Update: 2024/7/30 5:17:51